#### open.michic

**Author(s):** Rahul Sami, 2009

**License:** Unless otherwise noted, this material is made available under the terms of the **Creative Commons Attribution Noncommercial Share Alike 3.0 License**: http://creativecommons.org/licenses/by-nc-sa/3.0/

**We have reviewed this material** in accordance with U.S. Copyright Law **and have tried to maximize your ability to use, share, and adapt it.** The citation key on the following slide provides information about how you may share and adapt this material.

Copyright holders of content included in this material should contact **open.michigan@umich.edu** with any questions, corrections, or clarification regarding the use of content.

For more information about **how to cite** these materials visit http://open.umich.edu/education/about/terms-of-use.

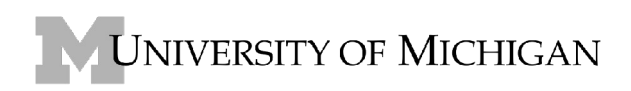

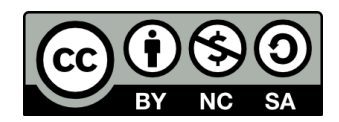

#### **Citation Key**

for more information see: http://open.umich.edu/wiki/CitationPolicy

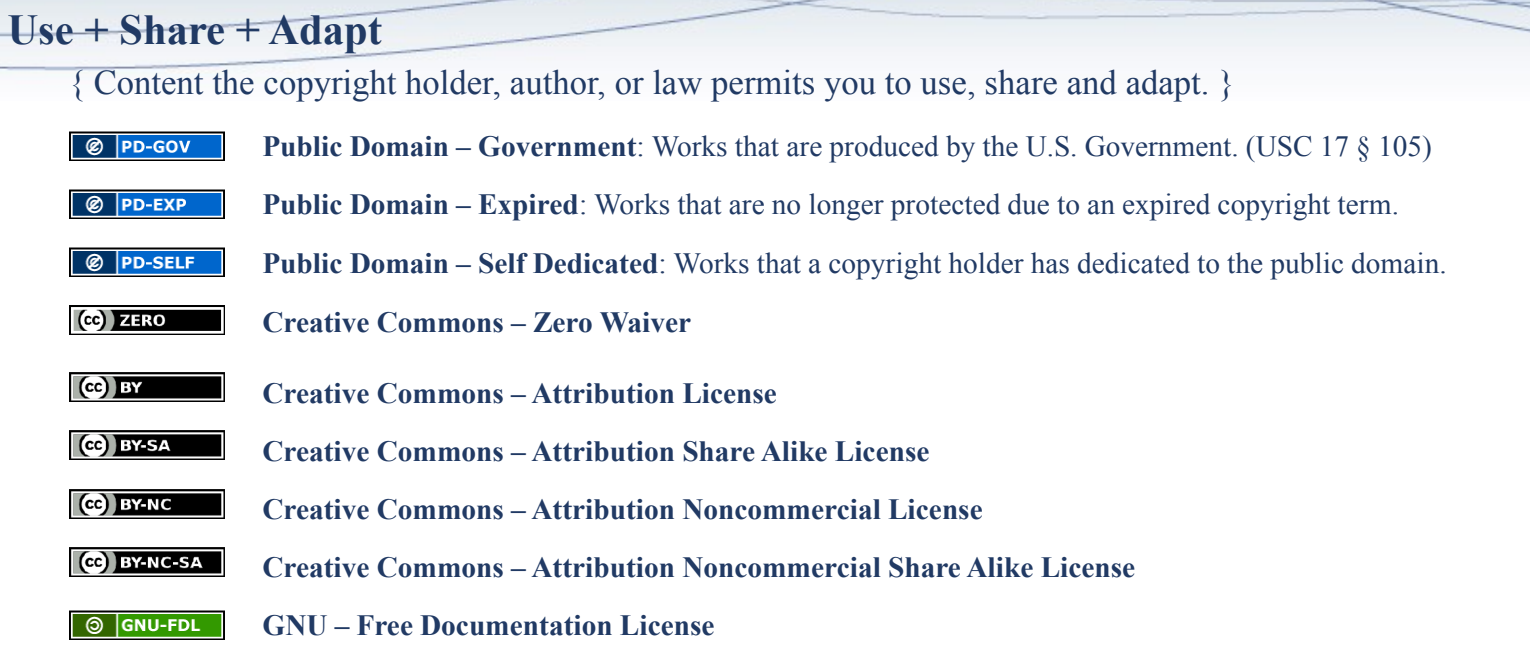

#### **Make Your Own Assessment**

{ Content Open.Michigan believes can be used, shared, and adapted because it is ineligible for copyright. }

 $\overline{\otimes}$  PD-INEL **Public Domain – Ineligible**: Works that are ineligible for copyright protection in the U.S. (USC 17 § 102(b)) \*laws in your jurisdiction may differ

{ Content Open.Michigan has used under a Fair Use determination. }

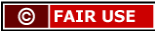

**Fair Use**: Use of works that is determined to be Fair consistent with the U.S. Copyright Act. (USC 17 § 107) \*laws in your jurisdiction may differ

Our determination **DOES NOT** mean that all uses of this 3rd-party content are Fair Uses and we **DO NOT** guarantee that your use of the content is Fair.

To use this content you should **do your own independent analysis** to determine whether or not your use will be Fair.

## **Lecture 10: Singular Value Decomposition; Evaluation Metrics** SI583: Recommender Systems

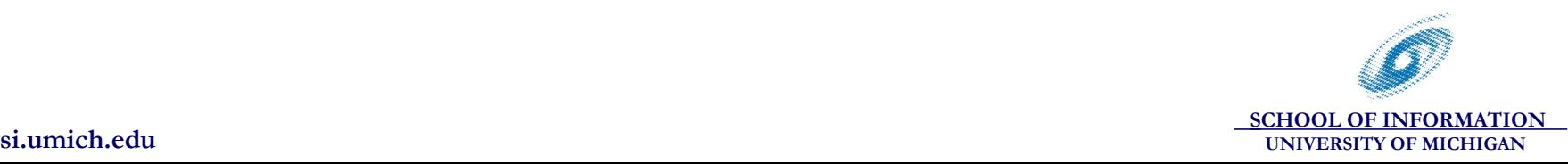

## **Software modules**

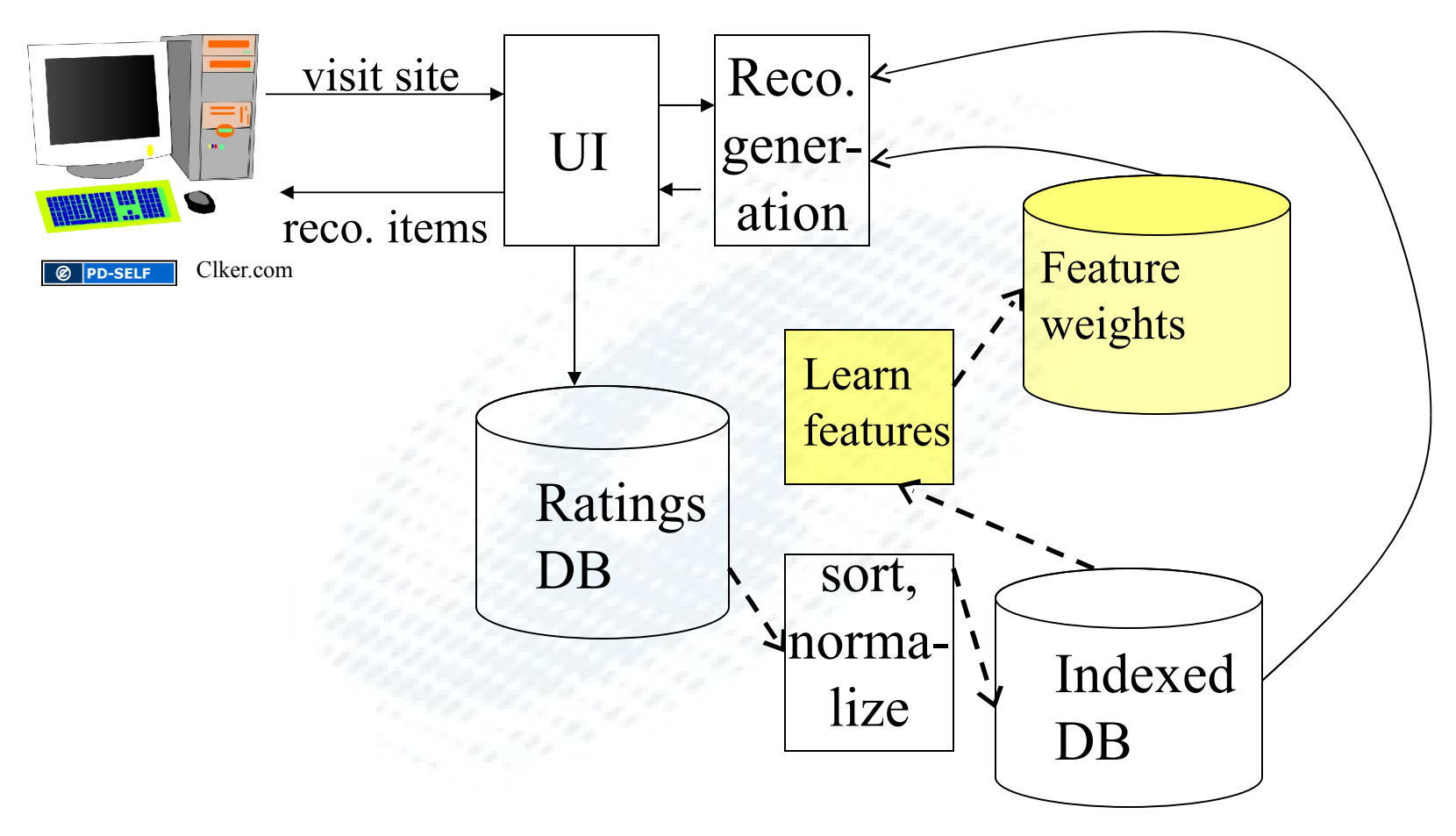

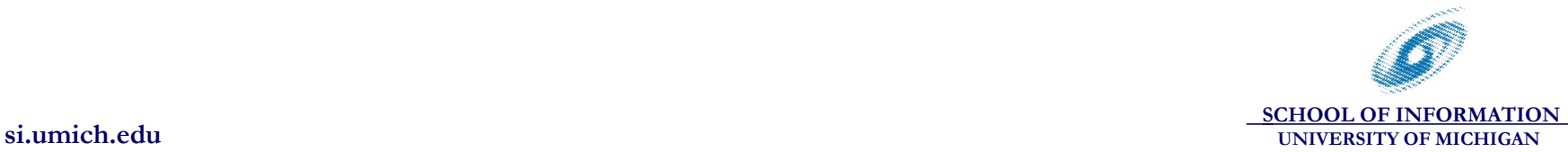

4

## **Fitting the weights: SVD**

Model weights from SVD (U,S,V):

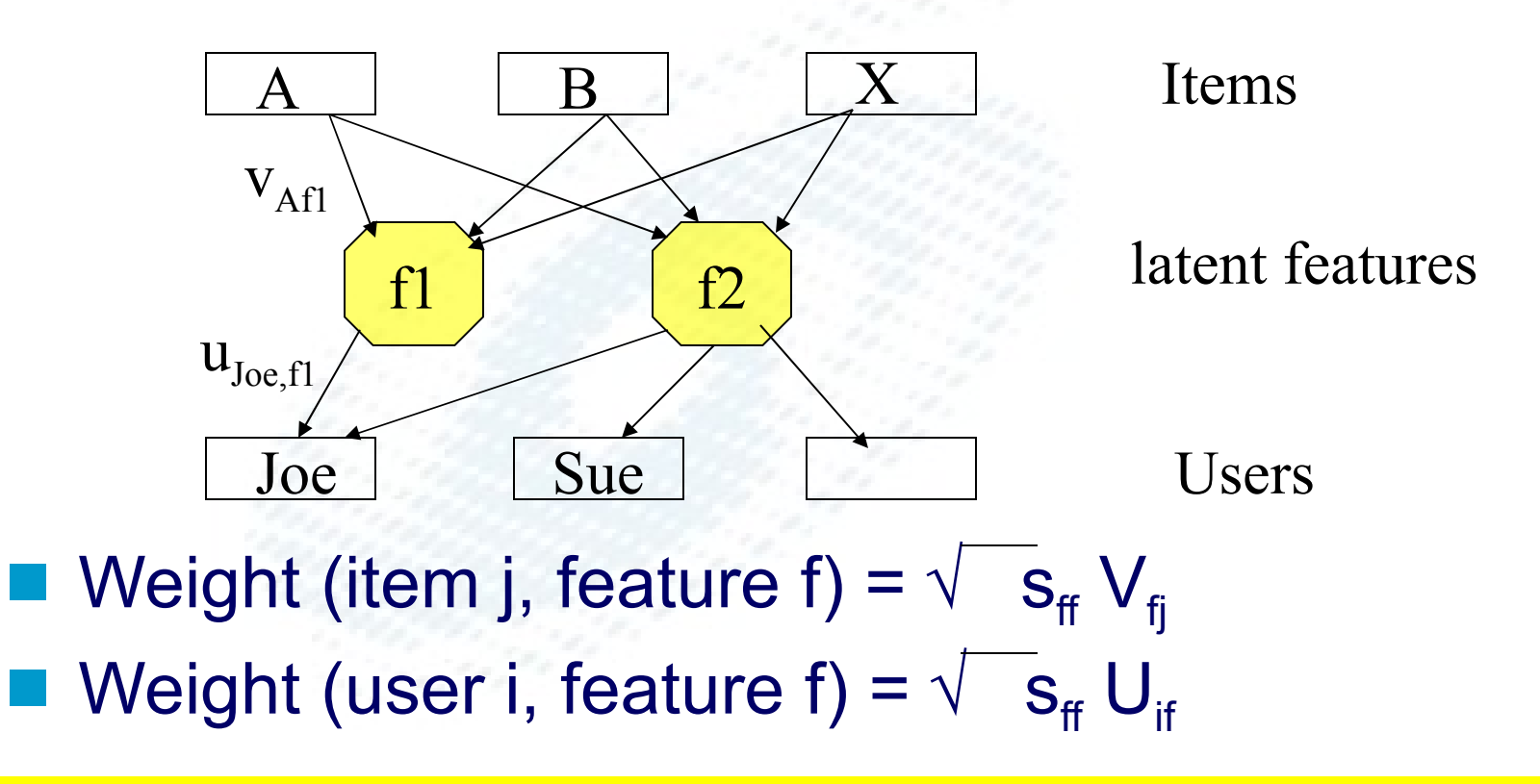

*Alternative: get software package to calculate weights directly..*

5

## **SVD-based CF: Summary**

- Pick a number of features *k*
- **Normalize ratings**
- Use SVD to find best fit with *k* features
- Use fitted model to predict value of Joe's normalized rating for item X
- Denormalize (add Joe's mean) to predict Joe's rating for X

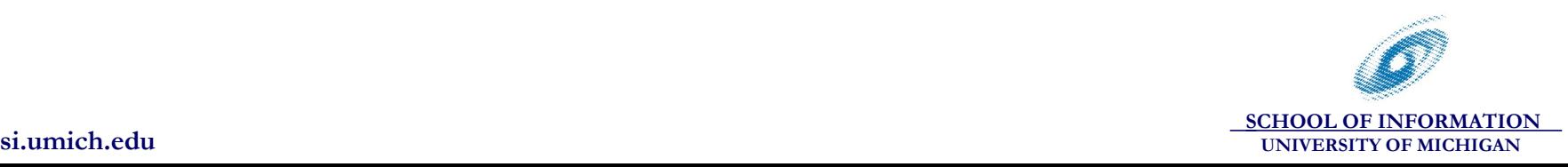

### **SVD Practicalities**

- SVD is a common mathematical operation; numerous libraries exist
- **Efficient algorithms to compute SVD for the** typical case of sparse ratings
- A fast, simple implementation of an SVDbased recommender (by Simon Funk/Brandyn Webb) was shown to do very well on the Netflix challenge

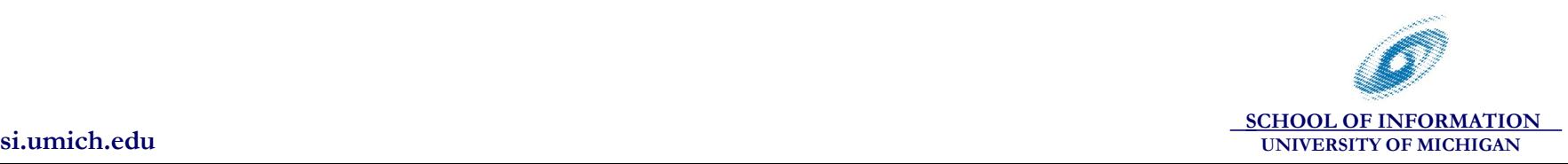

## **SVD and Content Filtering**

- Similar idea: Latent Semantic Indexing used in content-filtering
	- Fit item descriptions and keywords by a set of features
	- Related words map onto the same feature
	- Similar items have the similar feature vectors
- Useful to combine content+collaborative filtering
	- Learn some features from content, some from ratings

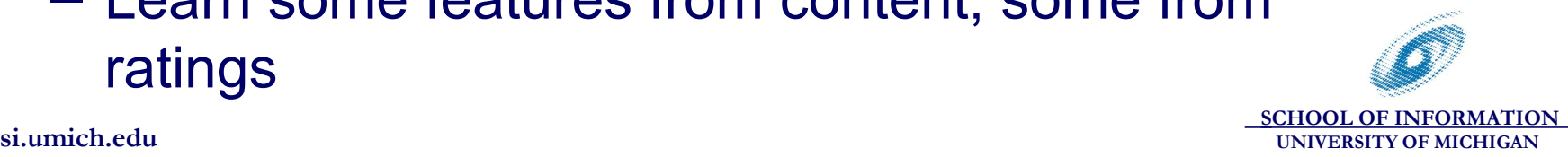

## **Where we are in the course**

#### Up to this point:

- Eliciting ratings
- Using implicit information
- Software architecture
- Collaborative filtering algorithms
- **Next:** 
	- Evaluation
	- Scalable software (briefly)
	- Interface extensions
	- Manipulation and defenses
	- Privacy

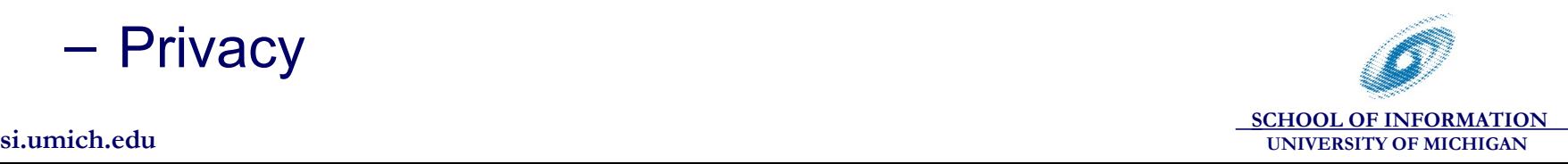

# **Evaluation of Recommendation Quality**

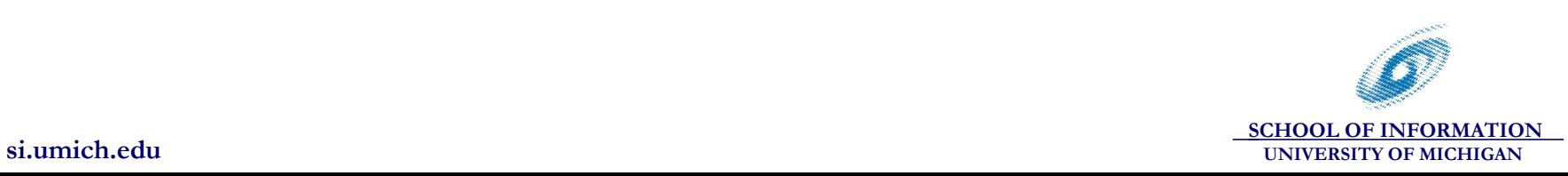

#### **Recommendation Presentation**

**Predicted score** ■ (Ordered) list of recommended items **Filter threshold based on score** 

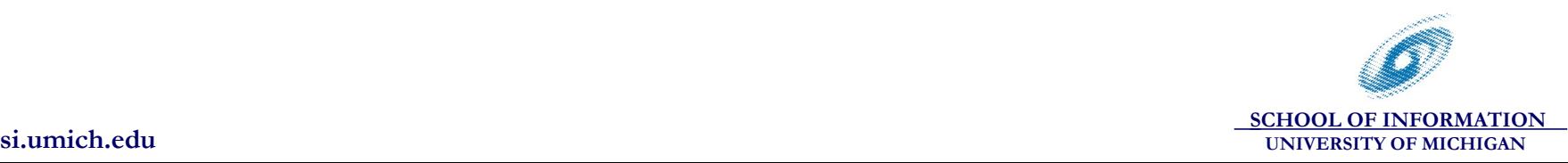

#### Fast! (Score: 5, Funny)

by bablefisk (115988) on Tuesday February 10, @06:02AM (#26795395)

November 2007 was a bit optimistic, but september 2008 is still a really fast fix!

**Reply to This** 

That's more than just a typo... (Score: 5, Funny)

by Arancaytar (966377) <arancaytar.ilyaran@gmail.com> on Tuesday February 10, @06:06AM (#26795419) Hon

That entire news item is outdated. : P

**Reply to This** 

by Zephiris (788562) The article [bbc.co.uk] apparently fails to Confusion about Dates (Score:2, Insightful)

L by harry666t (1062422) ...and you should also always specify whether it's AD or BC, whe Re: (Score:2)

Re: (Score:2) by Gandalf\_Greyhame (44144) Of course it's AD. You don't have to say it's AD. It's

 $\circ$  FAIR USE Slashdot.org

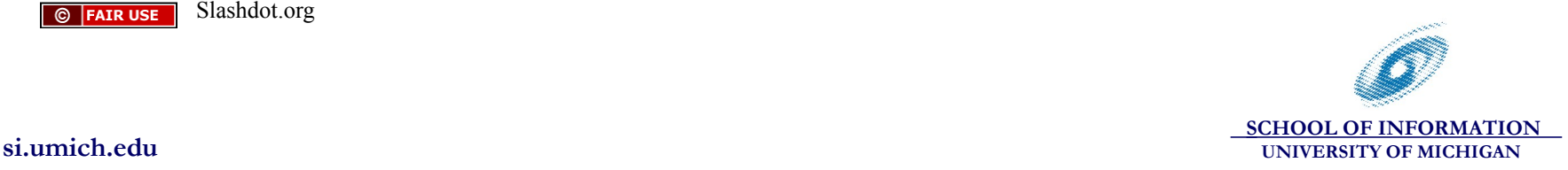

Many metrics derived from the "confusion matrix":

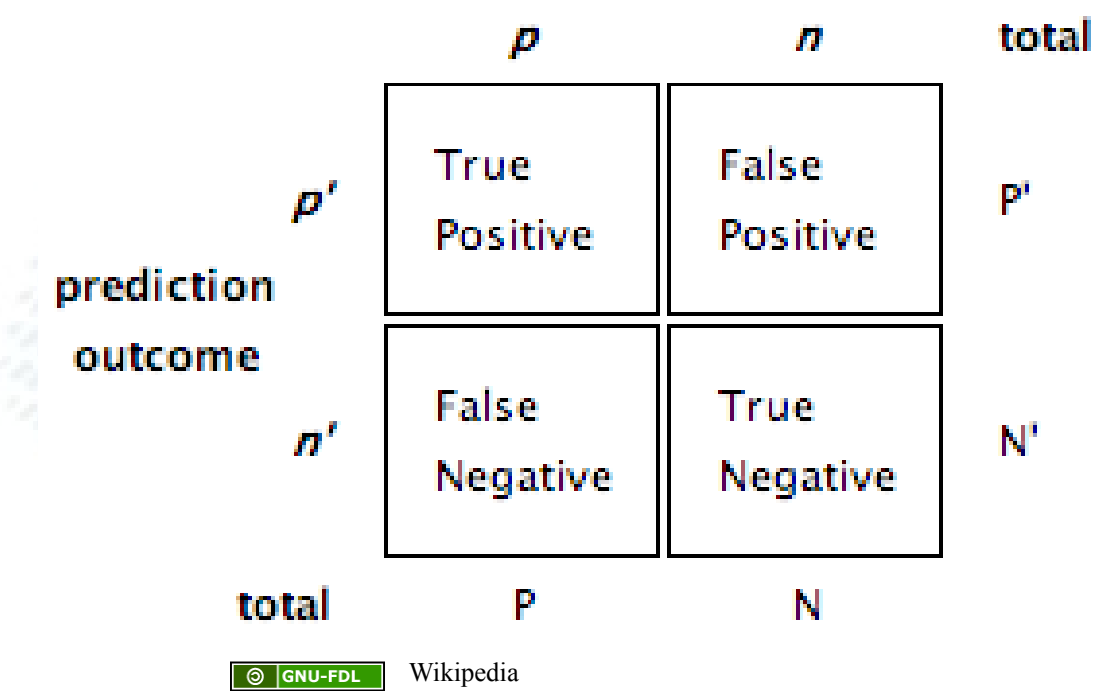

actual value

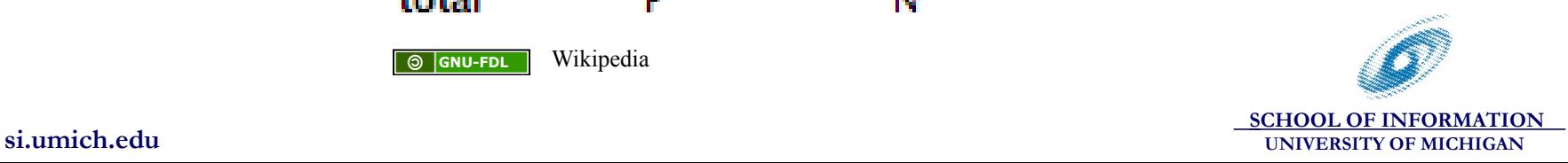

13

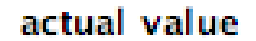

 Precision *p* TP/(TP+FP) Recall *r* TP/(TP+FN)

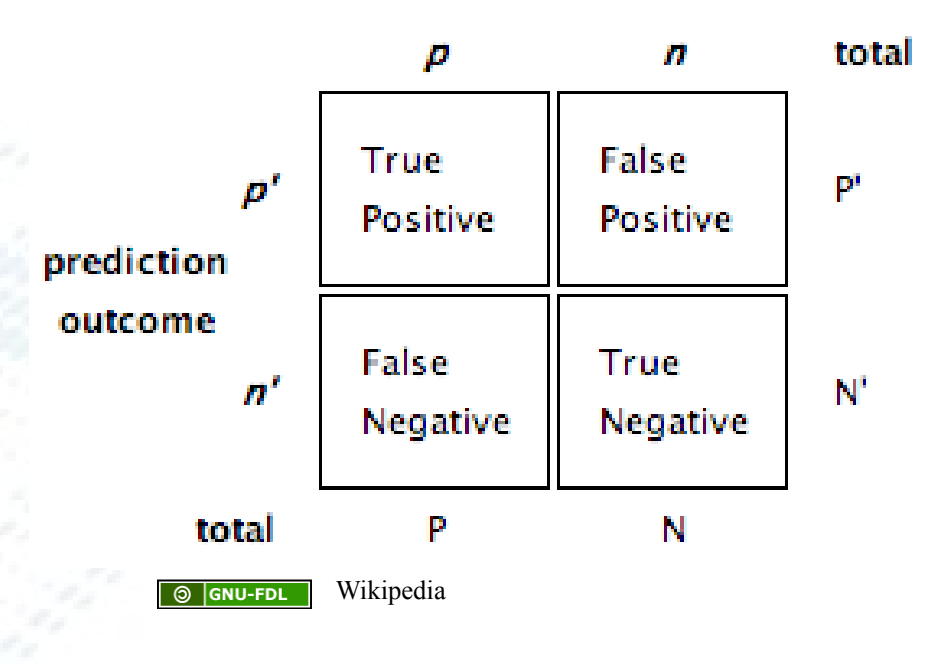

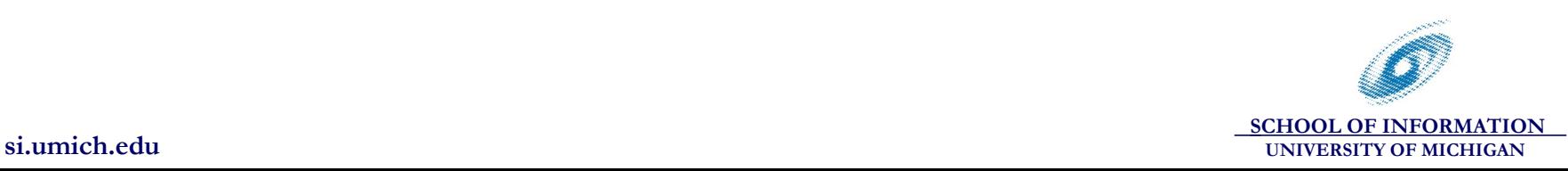

actual value

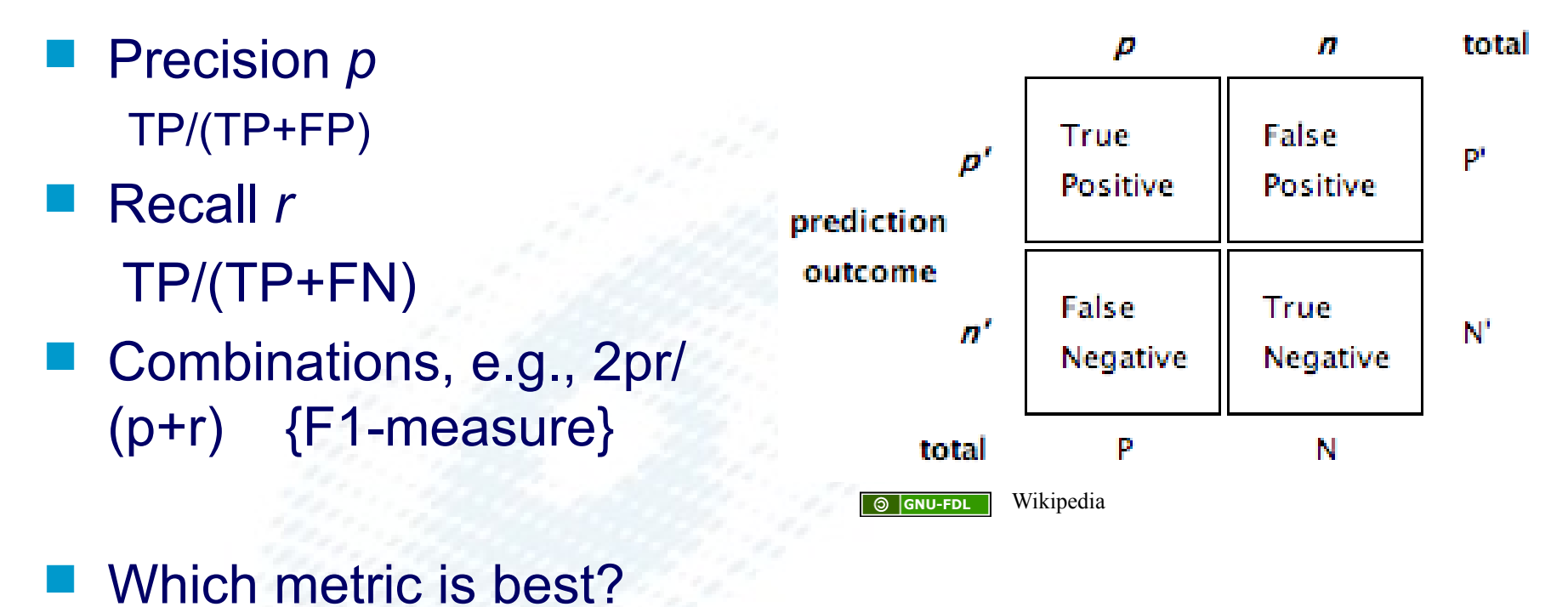

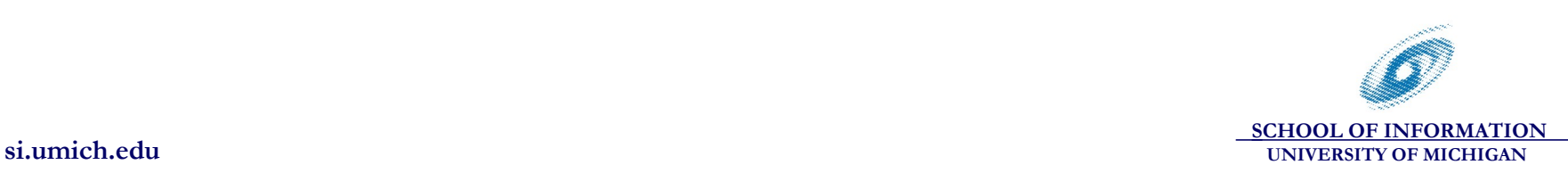

 Precision *p* TP/(TP+FP)

#### Recall *r* TP/(TP+FN)

- **Combinations, e.g.,** 2pr/(p+r) {F1-measure}
- Which metric is best?
- Depends on scenario..
- ultimately, all are special cases of cost-benefit analysis
	- cost of inspecting an item
	- benefit from seeing a good item
	- (perhaps) penalty for missing a good item

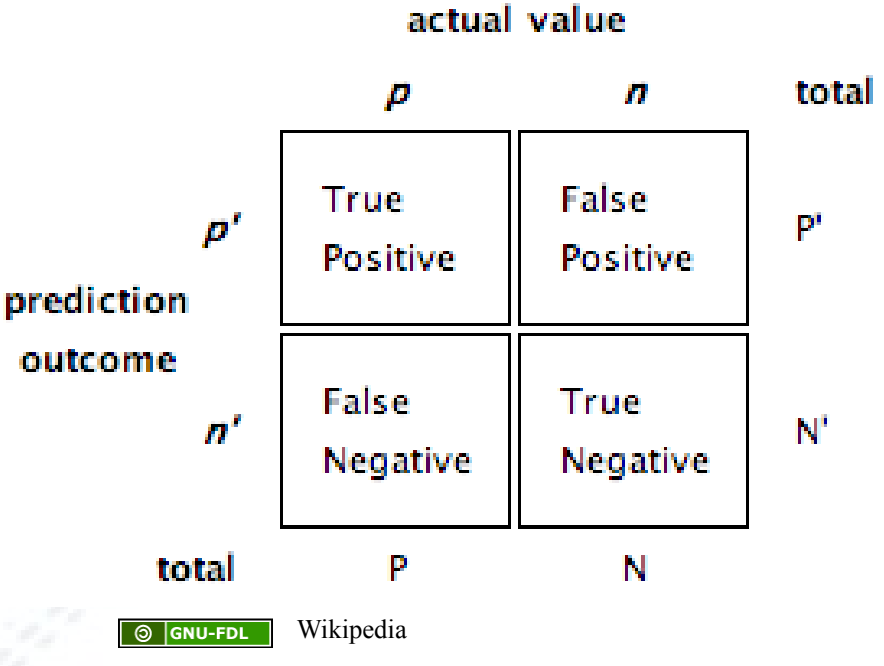

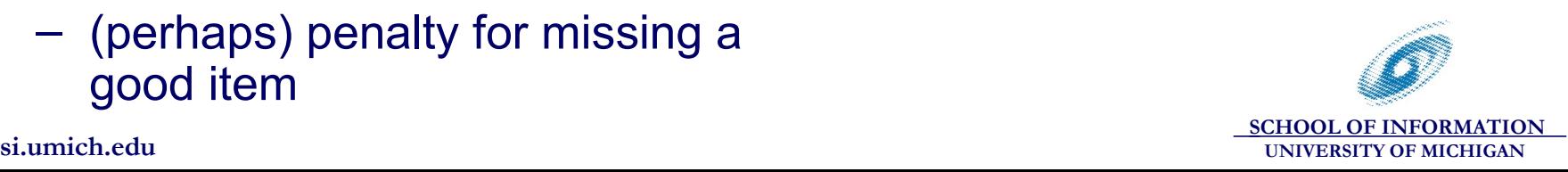

#### **Other charts you might see:**

- ROC (receiver operator characteristic) curve
- precision-recall curve
- both are different ways of showing how the tradeoff changes with the threshold

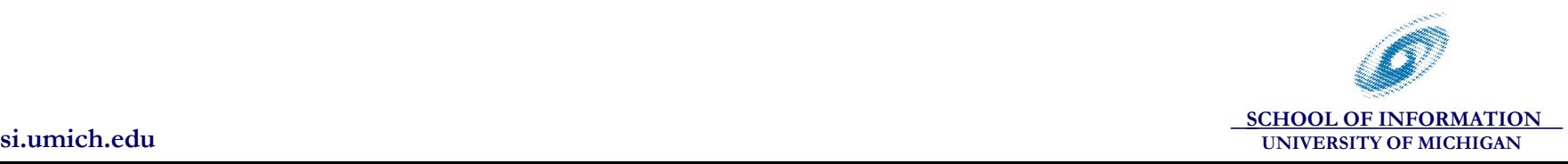

## **Example ROC curve**

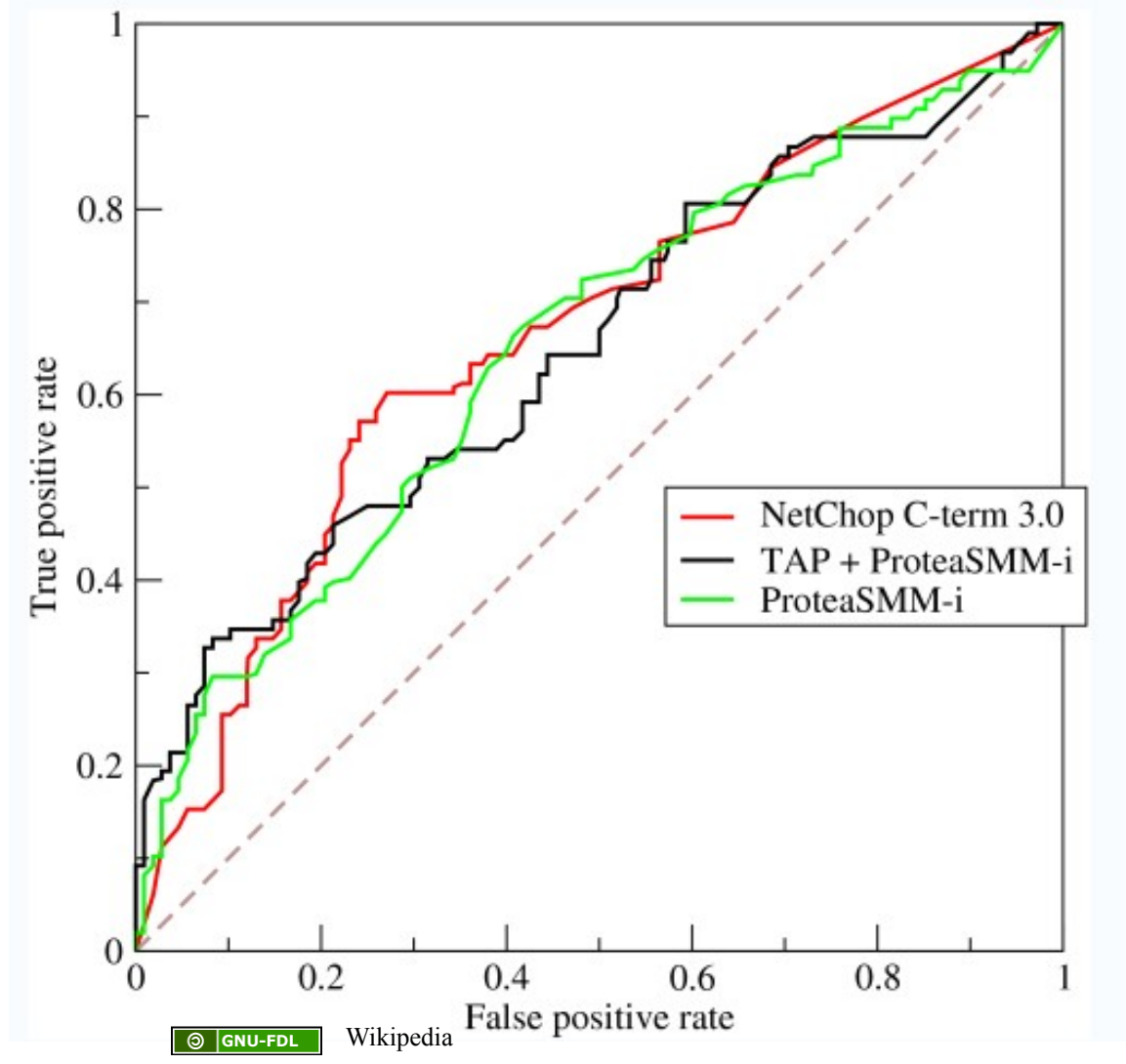

 **SCHOOL OF INFORMATION si.umich.edu UNIVERSITY OF MICHIGAN**

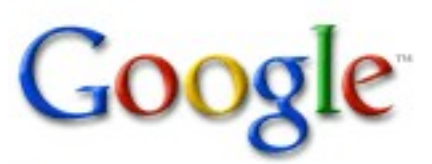

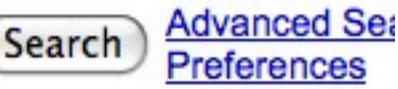

<sub>1</sub>

Web

Learn Your School Facts www.SchoolDataDirect.org Comprehensive Data on Your Students and School District For Free!

**Free School Information** www.thebeehive.org/FreeShoolInfo Everything schools from finding to homework. All free!

School of Information - University of Michigan: The iSchool at ...

The School of Information (SI) at the University of Michigan educates professionals to lead in the information age, offering the PhD and master's degree in ... www.si.umich.edu/ - 27k - Cached - Similar pages

**School of Information** UC Berkeley School of Information ... Workshop Unites Ph.D. Students From UC Information Schools. First-ever student-run workshop brings together doctoral ... www.ischool.berkeley.edu/ - 34k - Cached - Similar pages

#### **School of Information - University of Texas**

The mission of The University of Texas at Austin School of Information is to shape information realities for human and social benefit by: 1) Discovering new ... www.ischool.utexas.edu/ - 32k - Cached - Similar pages

#### Great Schools - Public and Private School Ratings, Reviews and ...

School information by state (click to expand) School information by city (click to expand)School information by district (click to expand) ... www.greatschools.net/ - 35k - Cached - Similar pages

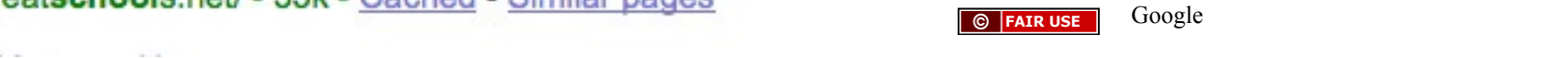

 **SCHOOL OF INFORMATION** 

## **Assessing quality of a list**

- On/off correctness; see previous slide
- **Number of swaps necessary to get** correct ordering
- **If** is there anything good on the list?
- Some scoring/point function
	- E.g. 10 points if top choice on the list, etc..

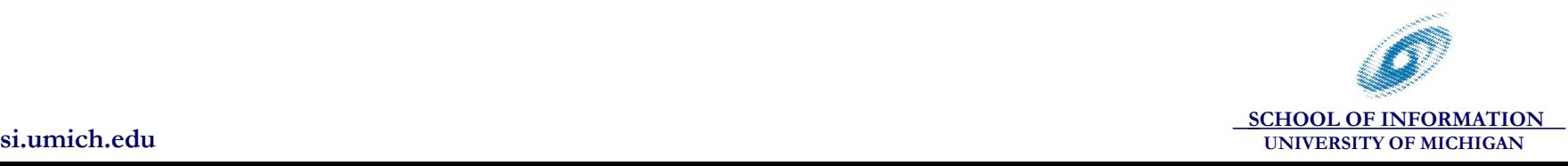

## **Rating predictions**

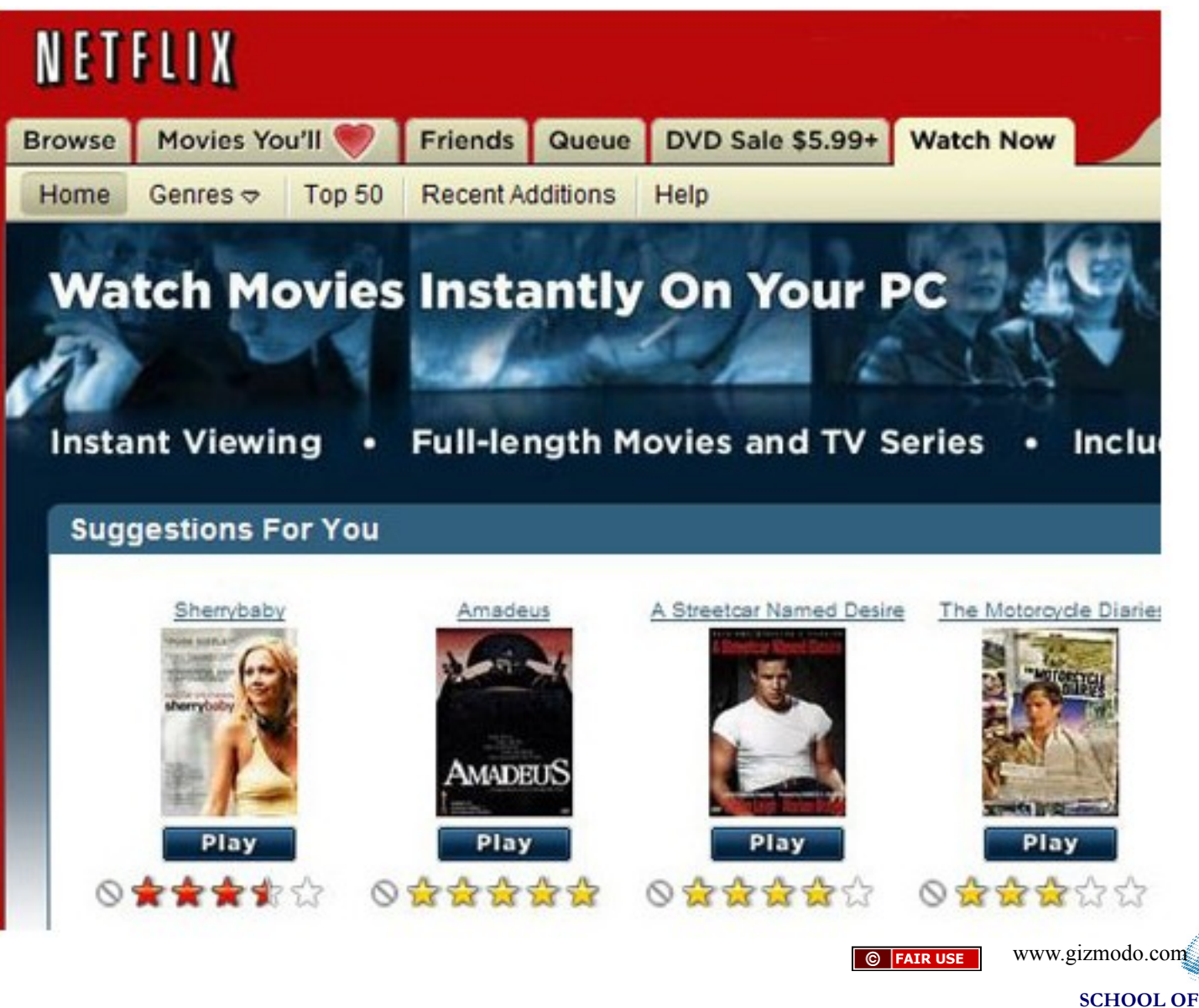

 **SCHOOL OF INFORMATION si.umich.edu UNIVERSITY OF MICHIGAN**

**Assessing quality of score predictions**

■ Mean Absolute Error

$$
pred - actual
$$

*N*

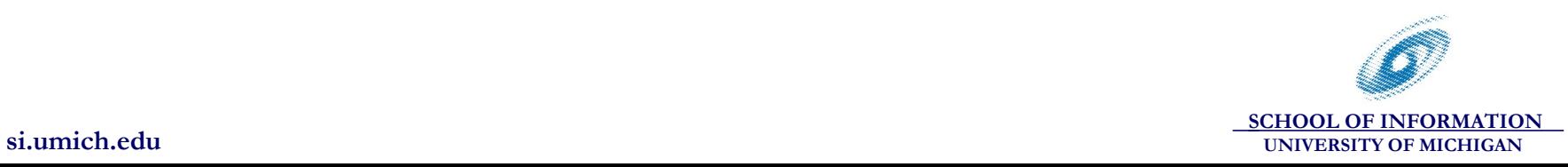

22

**Assessing quality of score predictions**

Mean Absolute Error

*pred* − *actual*

*N*

 Mean Squared Error ( ) ¥*pred* - *actual* <sup>2</sup>

*N*

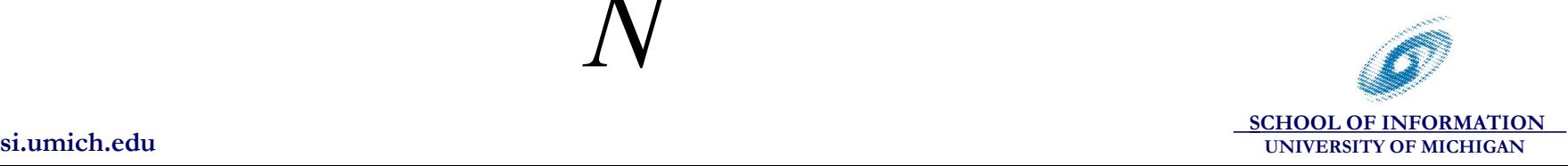

#### **Choice of error metric**

- **U** Why did Netflix choose MSE instead of MAE?
- **No. 19 What other metrics could they have** used, and what impact would they have had?

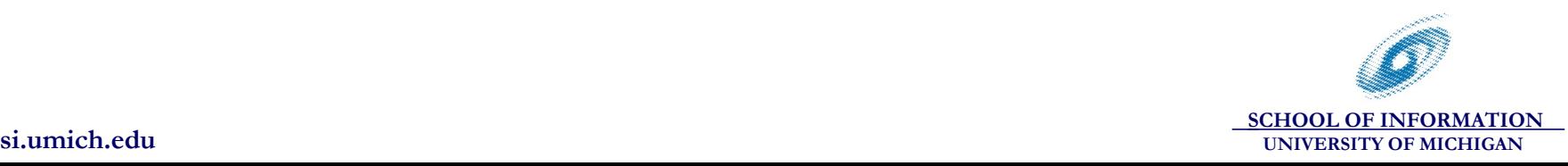

### **Minimizing MAE and MSE**

- Given beliefs, probability distribution over ratings
	- E.g., 0, 4, or 5, each with probability 1/3
- What should you predict in order to minimize MAE?
- **No. 19 Member 10 What should you predict in order to** minimize MSE?

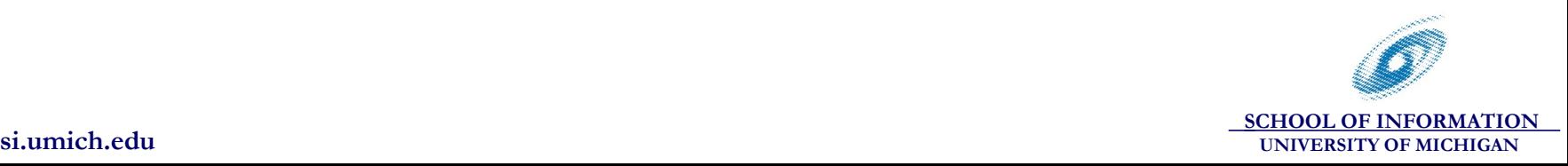